## VMware vCenter Update Manager

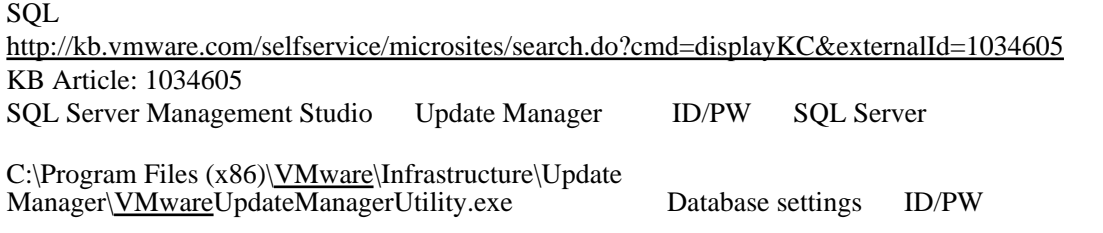

## VMware vCenter Update Manager

ESXi  $\overline{S}$ 

## VMware vCenter Update Manager  $\frac{1}{\sqrt{2\pi}}$

esxupdate

C: \>type "C:\Program Files (x86)\VMWare\Infrastructure\Update Manager\jetty\logs\2011\_06\_07 .stderrout.log.230531383"

2011-06-07 11:15:33.607:INFO::Configure Host Update repository

2011-06-07 11:15:33.649:INFO::Configure Static Download repository

2011-06-07 11:15:33.716:INFO::jetty-6.1.24

 2011 -06 -07 11 :15 :33.818 :INFO::Extract file:/C:/Program%20 Files%20 (x86 )/Www.are/Infrastructure/Update%20\anager/jetty/webapps/vum-fileupload.war to C:\Windows\TENP\Jetty\_0 \_0\_0\_0\_9084\_vum.fileupload.war\_\_vum.fileupload\_\_dgjc5a¥webapp

 2011-06-07 11:15:35.665:INFO::Opened C:¥ProgramData¥VMware¥VMware Update Manager¥Logs¥2011\_06\_07 .request.log

2011-06-07 11:15:35.718:INFO::Started SocketConnector@0.0.0.0:9084

2011-06-07 11:15:36.537:INFO::Started SslSocketConnector@0.0.0.0:9087

 $\mathcal{O}$  . The state  $\mathcal{O}$ Update Manager ?

C:\>type "C:\Program Files (x86)\Www.are\Infrastructure\Update Munager\jetty\logs\2011\_06\_07 .stderrout.log.230601330"

2011-06-08 08:05:48.820:INFO::Configure Host Update repository

2011-06-08 08:05:48.856:INFO::Configure Static Download repository

2011-06-08 08:05:48.878:INFO::jetty-6.1.24

 2011 -06 -08 08 :05 :49.004 :INFO::Extract file:/C:/Program%20 Files%20 (x86 )/VMware/Infrastructure/Update%20Manager/jetty/webapps/vum-fileupload.war to C:¥Windows¥TEMP¥Jetty\_0 \_0\_0\_0\_9084\_vum.fileupload.war\_\_vum.fileupload\_\_dgjc5a¥webapp

 2011-06-08 08:05:49.640:INFO::Opened C:¥ProgramData¥VMware¥VMware Update Manager¥Logs¥2011\_06\_07 .request.log

2011-06-08 08:05:49.647:INFO::Started SocketConnector@0.0.0.0:9084

 2011-06-08 08:05:49.668:WARN::failed SslSocketConnector@0.0.0.0:9087: java.io.IOException: Keystore was tampered with, or password was incorrect

 2011-06-08 08:05:49.669:WARN::failed Server@25c828: java.io.IOException: Keystore was tampered with, or password was incorrect

2011-06-08 08:05:49.669:WARN::EXCEPTION

java.io.IOException: Keystore was tampered with, or password was incorrect

at sun. security. provider. JavaKeyStore. engineLoad(Unknown Source)

at java. security. KeyStore. I oad(Unknown Source)

at org.mortbay.jetty.security.SslSocketConnector.createFactory(SslSocketConnector.java:240)

at org.mortbay.jetty.security.SslSocketConnector.newServerSocket(SslSocketConnector.java:448)

at org.mortbay.jetty.bio.SocketConnector.open(SocketConnector.java:73)

at org.mortbay.jetty.AbstractConnector.doStart(AbstractConnector.java:283)

at org.mortbay.jetty.bio.SocketConnector.doStart(SocketConnector.java:147)

 at org.mortbay.component.AbstractLifeCycle.start(AbstractLifeCycle.java:50) at org.mortbay.jetty.Server.doStart(Server.java:235) at org.mortbay.component.AbstractLifeCycle.start(AbstractLifeCycle.java:50) at org.mortbay.xml.XmlConfiguration.main(XmlConfiguration.java:985) at sun.reflect.NativeMethodAccessorImpl.invokeQ(Native Method) at sun.reflect.NativeMethodAccessorImpl.invoke(Unknown Source) at sun.reflect.DelegatingMethodAccessorImpl.invoke(Unknown Source) at java.lang.reflect.Method.invoke(Unknown Source) at org.mortbay.start.Main.invokeMain(Main.java:194) at org.mortbay.start.Main.start(Main.java:534) at org.mortbay.start.Main.start(Main.java:441) at org.mortbay.start.Main.main(Main.java:119)

**[VMware Update Manager](http://nona.to/fswiki/wiki.cgi?page=VMware+Update+Manager)** Update Manager **[VMware Update Manager](http://nona.to/fswiki/wiki.cgi?page=VMware+Update+Manager) [VMware Update Manager](http://nona.to/fswiki/wiki.cgi?page=VMware+Update+Manager)**